- $\Delta \phi = 1.5$  ,  $\Delta \phi = 1.5$
- 

 $\ddot{\phantom{a}}$ 

1. -> -> -> -> -> .<br>2. ARMSelector.exe, < >\VHost\SYSTEM\.

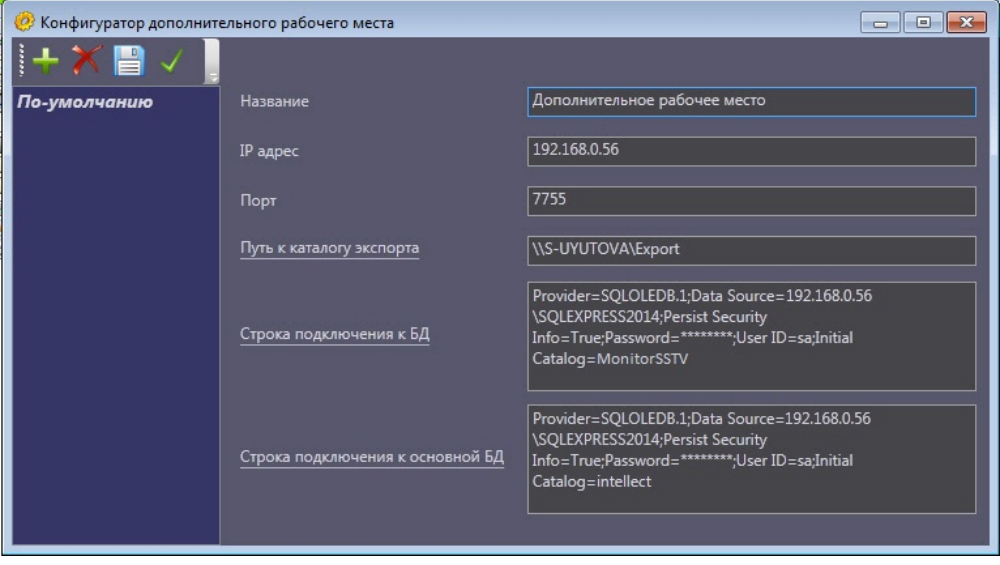

 $\alpha$  is  $\alpha$  .